## DEL MODELADO 3D AL PROTOTIPO INDUSTRIAL

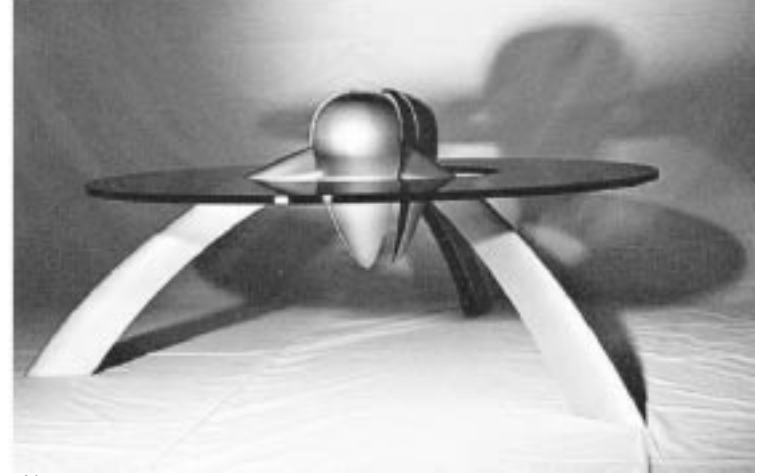

**D.I. Curcio Esteban D.I. Gonzalo Perera** Universidad Nacional de La Plata (UNLP) Argentina

crimson@ciudad.com.ar alea@ciudad.com.ar

Ē.

Imagen sintesis: Mesa **OGU** - Producto terminado

## Abstract

From 3D modeling to industrial prototype

Industrial Design first year students (UNLP), led by designers Esteban Curcio and Gonzalo Perera, presented OGU coffee table in the avant-garde furniture category in Salao Design Movelsul (Brasil, 1998).

Description: As an extracurricular activity, students had to deal with production variables related in particular to automated technologies and its effect on product design, completing each piece 3D digital modeling and following the whole process from manufacturing through diffusion and marketing.

Technologies: Models for aluminum smelting: CAD / CAM / CNC; Glass: CNC cut with diamond milling cutter; 1020 steel: Computerized laser cut.

#### **Descripción de la experiencia**

Sobre el cierre del ciclo lectivo del año 1997 en la materia Taller de Tecnología de Diseño Industrial 1 (UNLP – Carrera de Diseño Industrial), surge la iniciativa de implementar un equipo de trabajo con la finalidad de gerenciar la participación en el Salao Design Movelsul (Brasil), en su 6º edición.

Dicho equipo es integrado con los profesionales a cargo del dictado de la materia, ayudantes alumnos y alumnos del primer año que cursan la materia. La estructura de recursos humanos involucrados en la experiencia quedó formada de la siguiente manera:

2 Diseñadores Industriales (Jefe de Trabajos Prácticos y Supervisor) 3 alumnos de 3º año (Ayudantes alumnos ad honorem) 4 alumnos de 1º año

La elección del evento tuvo en cuenta la particularidad de la exigencia, una vez superada la etapa de preselección de propuestas, de presentar un prototipo industrial para la selección final y exposición en dicho salón de Diseño.

Se eligió la categoría Profesional, y el área de Mobiliario de Vanguardia para poder competir con mayores exigencias, y potenciar un desarrollo conceptual en el diseño del producto.

La experiencia tuvo su desarrollo principal en el período octubre de 1997 a marzo de 1998.

## **Objetivos**

#### General

Poder hacer transitar a los alumnos una secuencia de trabajo profesional, que cubra el ciclo de vida completo del producto industrial, utilizando la participación en un evento de Diseño de carácter internacional como contexto, pero no como finalidad en sí misma.

## Particular

Lograr el desarrollo de un producto

reinterpretando el concepto de "del átomo al bit" [Nicholas Negroponte, 1995] según las características de producción locales.

#### **Etapas**

Inicial

En esta etapa se realizó la selección de los alumnos y la formación del equipo de trabajo. Se implementó una serie de clases para capacitar a los alumnos en temas tales como: pensamiento lateral [Edward de Bono – 1985], concept design, creatividad e innovación tecnológica y metodologías propias de trabajo [Ricardo Ferraro – 1995].

Con esta base se desarrollaron las propuestas de los productos a presentar en la primera fase de la competencia.

#### Desarrollo

El producto seleccionado por el jurado del Salao Design Movelsul fue nuestra mesa baja, bautizada con el nombre de **OGU**.

# SIGraDi biobio2oo1

El desarrollo del producto y por consiguiente el de cada pieza se realizó con la aplicación directa de un sistema CAD. Utilizando el programa X-CAD en sus versiones 3.1 y 4.0 Beta, esta última disponible gratuitamente en Internet.

Esta etapa significó el trabajo en 3D con la utilización de diversas superficies NURBS. Las piezas así conformadas poseían toda la información necesaria para su posterior manufactura, minimizando la necesidad de generar información técnica complementaria, como por ejemplo, planos acotados.

### **Manufactura**

Con la información digital de cada pieza componente del producto, se buscó el enlace a cada proceso de fabricación que permitiera pasar de dicha información digital a la pieza terminada:

#### Operaciones

- A Fresado de superficies complejas
- B Corte por láser
- C Corte por fresa

#### Maquinarias

- A Fresa 3 ejes por CNC
- B Mesa de corte por CNC
- C Mesa de corte y Fresa de diamante por CNC

Partes y/o piezas del producto A - Modelos en madera para fundición en aluminio

- B Piezas de vinculación en acero
- C Plano de apoyo de vidrio

Se implementa para cada pieza una simulación del proceso de CAM (Manufactura Asistida por Computadora) para el mecanizado y cortes, y el post procesado para obtener los códigos del CNC (Control Numérico Computarizado) con el que cada proveedor luego produciría las partes.

La obtención del código de CNC se realizó incorporando el software de mecanizado X-Mill al programa de CAD anteriormente mencionado.

 $\Box$ 

Esta simulación del trabajo de una máquina herramienta, nos permitió verificar el camino de la herramienta (toolpass) en el arranque de viruta sobre el material en bruto a trabajar y sus posibles errores de trayectoria y terminación del desbaste.

Una vez obtenido el toolpass completo, se post procesa esta nueva información digital para lograr ahora la transformación de dicha información en el lenguaje de CNC nativo de la Fresa en la cual se realizará la operación de mecanizado.

Con diversas estrategias de mecanizado propuestas y empleando materiales tales como Tableros de Madera de Fibra Media (MFD) y Resinas Epoxi, se manufacturaron los dos modelos luego utilizados en el proceso de fundición con aluminio para la obtención de las piezas principales del producto (centro de la mesa y sus patas).

Para la aplicación de los cortes tanto por láser como con la fresa diamantada específica para vidrio, sólo bastó con la información digitalizada de su contorno obtenida por el sistema CAD, ya que estas piezas presentaban cortes sobre superficies planas. El pasaje de esta información al lenguaje de programación de cada máquina herramienta se realizó directamente en cada máquina, sin simulación previa.

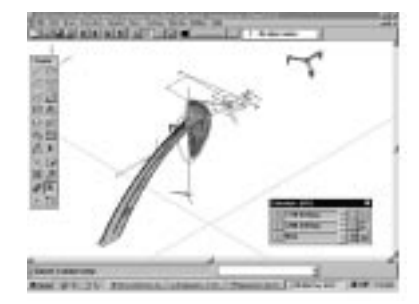

Fig 1: Posicionamiento de piezas y vinculaciones.

## **Estrategias de mecanizado y cortes:**

## Pieza: Patas (3 unidades)

Modelo mecanizado por Control Numérico; Se parte de un bloque macizo y rectificado de madera MFD de medidas: 70 x 885 x 350 mm.

Es necesario cortar el bloque en tres partes. Luego, dos de las partes se utilizan para su posicionamiento en la fresa, mientras se trabaja en la superficie e interior de la tercera para obtener el modelo final.

#### Fresas utilizadas:

- 1 Desbaste grueso y corte: cilíndrica  $\varnothing$  = 10 mm
- 2 Contorneado: bola  $\varnothing$  = 10 mm
- 3 Desbaste interno: bola  $\varnothing$  = 20 mm

#### Pieza: Centros (3 unidades)

Modelo mecanizado por Control Numérico; Se parte de un bloque macizo de madera MDF para tornear según perfil. Los pasos de mecanizado se realizan sobre una de las mitades del centro torneado.

1 - Desbaste con fresa plana de  $\varnothing$  = 20 mm

- 2 Contorneado fino con fresa bola de  $\varnothing$  = 20mm
- 3 Corte en ángulo de bordes a 120º con fresa bola  $\varnothing$  = 20 mm

Pieza: Plano de apoyo (1 unidad) Corte por fresa diamantada Material: Vidrio (borosilicato, traslúcido con color)

## **Pieza:** Estrellas de unión (2 unidades) Corte láser

Material: Acero SAE 1020 - Espesor: 1/ 8" (3,2 mm)

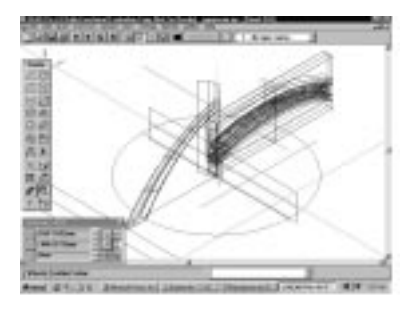

Fig 2: Estrategia de mecanizado (modelo y soportes)

п

## **Resultados obtenidos**

Exposiciones: VI Salón de Diseño Movelsul (Bento Goncalvez – Brasil – 1998 - http:/ /www.movelsul.com.br/) Expomueble Internacional (Predio Municipal de Exposiciones - Territorio del Diseño – Buenos Aires – 1998) 1º Salón de Diseño

(Centro Cultural Borges – Buenos Aires – 1998 - www.salondeldiseno.com.ar/)

#### **Publicaciones:**

Catálogo de productos (1º Salón de Diseño – Centro cultural Borges – Buenos Aires – 1998) Diario La Nación (Suplemento Arquitectura – 28 de Octubre de 1998 - www.lanacion.com.ar/suples/indice/98/indexasp.htm) Diario Clarín (Suplemento Arquitectura – 19 de Abril de 1999)

### **Conferencias:**

Desarrollo de productos en equipos interdisciplinarios (1º Salón de Diseño – Centro Cultural Borges – Buenos Aires - 1998)

#### **Comercialización:**

Escala Diseño (Arenales y Cerrito – Buenos Aires) Zona Franca (Predio en Zona Franca – La Plata – Provincia de Buenos Aires)

#### **Conclusiones**

En las distintas etapas de desarrollo la utilización de las tecnologías digitales de visualización para el modelado permitió reconfigurar la secuencia tradicional del proceso de diseño. Nada impedía realizar cambios parciales, retomar propuestas anteriores o desarrollar una nueva íntegramente (cambios morfológicos, dimensionales, ajustes, etc.) y verificar las relaciones entre piezas, sus tolerancias y la configuración formal final resultante, tantas veces como sea necesario, respondiendo siempre al concepto inicial de diseño dado para el desarrollo de las distintas ideas de producto.

Esto, en el proceso de aprendizaje – enseñanza, le brindó al alumno la posibilidad de visualizar todo aquello que fuera necesario, y no descartar directamente en su mente idea alguna.

Ya en la fase productiva, el empleo de las tecnologías digitales de fabricación, aportó otras variables a considerar en el proceso de diseño desde su fase inicial (nuevos criterios para el desarrollo de la planimetría de piezas, intercambio de archivos en lenguajes diferentes, pre verificación de defectos de maquinados, replanteo de costos, etc.), hasta comprobar una mayor flexibilidad para decidir e implementar cambios, aún con la propuesta final avanzada del producto.

El desarrollo alcanzado por los programas de modelado tridimensional, sobre todo en su interfaz producto – usuario cada vez más intuitiva, nos permite replantear no sólo el proceso de diseño en sí mismo sino, además, el proceso de aprendizaje - enseñanza de nuestra profesión. La posibilidad de incorporar en la secuencia de diseño una simulación de ajustes entre piezas, el recorrido de una herramienta o la terminación superficial de un material nos permite como docentes de la especialidad discutir y llevar al alumno a recorrer en tiempo real una mayor cantidad de variables que incidirán en forma directa en el conformado y producción industrializada de la nueva generación de productos industriales.

#### **Bibliografía**

Negroponte, Nicholas, Ser digital, Editorial Atlántida, Buenos Aires, 1995

De Bono, Edward, Seis sombreros para pensar, Editorial Granica, Barcelona, 1996

Ferraro, Ricardo, Educados para competir, Editorial Sudamericana, Buenos Aires, 1995

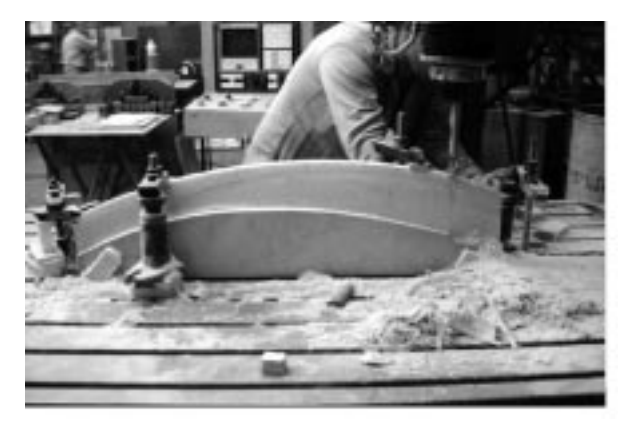

Fig 4: Mecanizado del modelo de la pata

 $\blacksquare$